**MicrosoftⓇ office2013以降のバージョンに対応 Excelの基本操作を完全網羅**

## **コースコード NSN506**

# **すぐできる MicrosoftⓇ Excel コース**

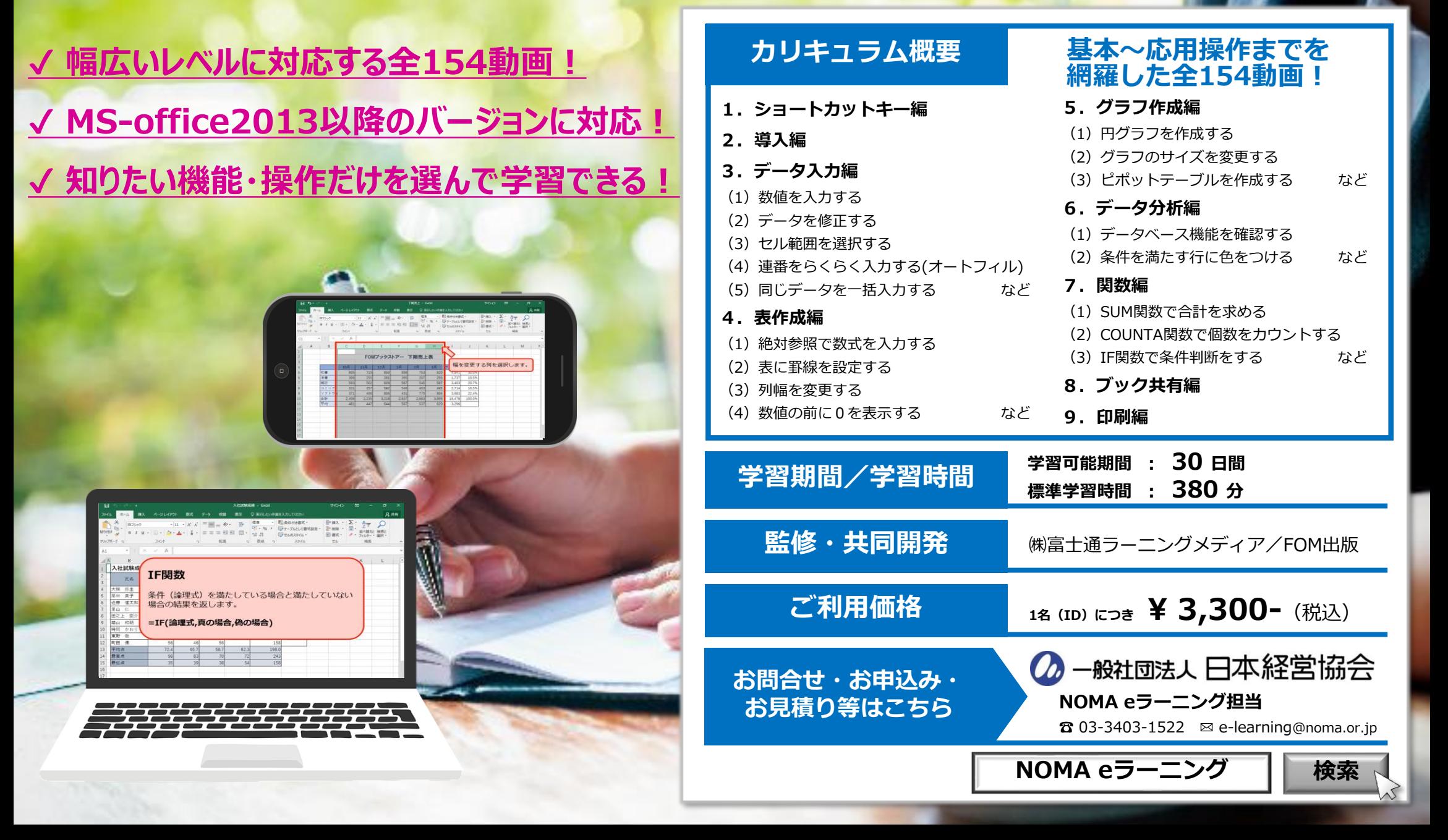

## **NSN506**

## **すぐできる MicrosoftⓇ Excel コース 動画ラインナップ(全154動画)**

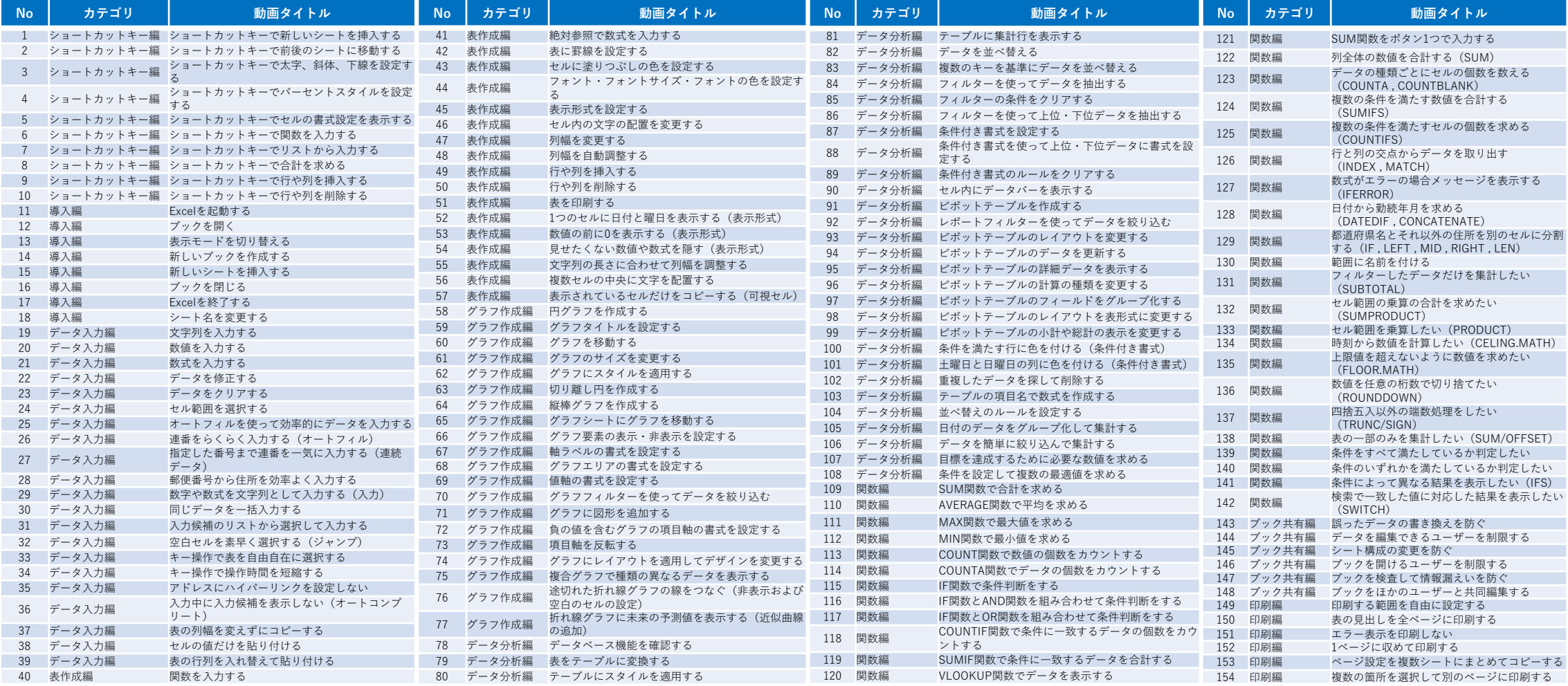

#### $\left( \begin{matrix} \bullet \\ \bullet \\ \bullet \\ \bullet \end{matrix} \right)$ **学習者にも,管理者にも便利な機能を数多く用意**

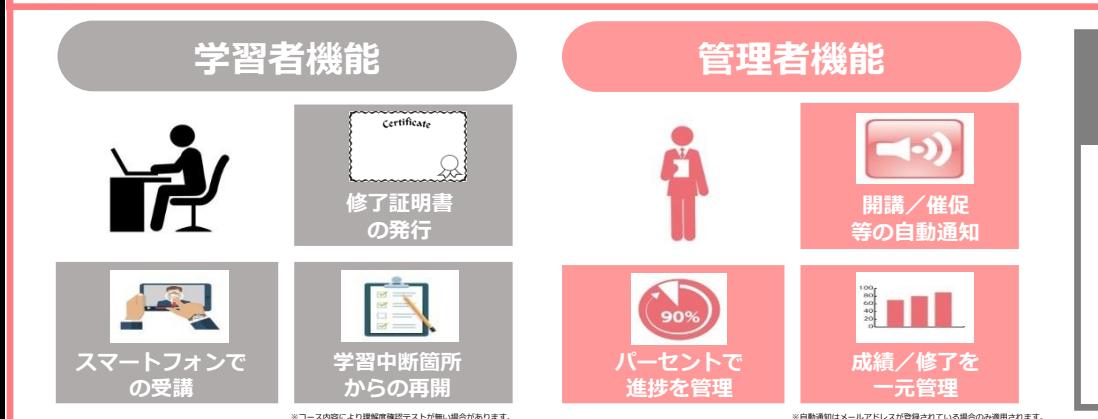

#### **学習推奨環境 (2023年12月時点) 【 パソコン 】**

※HTML5に対応したブラウザを推奨 しています。

※上記の内容はOSのサポート終了、 eラー二ングシステムの改良など の理由により、予告なく変更され る場合があります。あらかじめご 了承ください。

**・Windows** OS:Windows10以降 ブラウザ:Chrome/ Firefox/ Edge各最新版

#### **・Mac**

OS:macOS 10.14以降 ブラウザ:Safari/Chrome/ Firefox各最新版

### **【 スマートフォン 】**

**・iOS(iPhone)** OS:iOS12以降 ブラウザ:Safari最新版

#### **・Android**

OS:Android10.0以降 ブラウザ:Chrome最新版